## **EUROPEAN COMPUTER DRIVING LICENCE**

**Modulo AM6,** *Strumenti di presentazione* **– Livello avanzato** 

# **Copyright 2002 The European Computer Driving Licence Foundation Ltd.**

**Tutti i diritti riservati. Questa pubblicazione non può essere riprodotta in alcuna forma se non dietro consenso della Fondazione ECDL<sup>1</sup> . Le richieste di riproduzione di questo materiale devono essere inviate all'editore.** 

**ECDL Foundation Ltd.,**  107 The Windmill, Sir John Rogerson's Quay, Dublin 2, Ireland

Tel:  $+35316792847$ Fax:  $+353$  1679 3157

E-mail: info@ecdl.com URL: http://www.ecdl.com

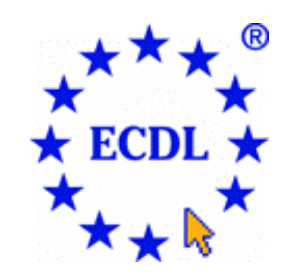

**La versione ufficiale del Syllabus ECDL per il Modulo AM6 –** *Strumenti di presentazione***, Livello Avanzato, è pubblicata sul sito Web della Fondazione ECDL, al seguente indirizzo :** 

## **http://www.ecdl.com/syllabus**

## **Disclaimer**

Benché la Fondazione ECDL abbia messo ogni cura nella preparazione di questa pubblicazione, la Fondazione ECDL non fornisce alcuna garanzia come editore riguardo la completezza delle informazioni contenute, né potrà essere considerata responsabile per eventuali perdite o danni eventualmente arrecati a causa di tali informazioni ovvero istruzioni ovvero consigli contenuti nella pubblicazione. Eventuali modifiche ai documenti del Syllabus ECDL possono essere effettuate a discrezione della Fondazione ECDL.

<sup>-</sup><sup>1</sup> Con "Fondazione ECDL" si intende la European Driving Licence Foundation Ltd.

#### **Modulo AM6,** *Strumenti di presentazione* **– Livello avanzato**

Il seguente documento è il Syllabus per il Modulo AM6, *Strumenti di presentazione —* Livello avanzato, che fornisce le basi per il test pratico relativo a questo modulo. Il Syllabus relativo al Modulo AM6 si colloca al di sopra dei compiti pratici e delle conoscenze teoriche contenute nel corrispondente Modulo 6 ECDL, *Strumenti di presentazione,* Syllabus Versione 4.0 o precedenti. L'indicazione "livello avanzato" relativa al Modulo AM6 indica che il candidato deve già essere in possesso delle conoscenze date dal Modulo 6 ECDL, Syllabus Versione 4.0 o precedenti.

#### **Scopo del Modulo**

**Modulo AM6** *Strumenti di presentazione –* **Livello avanzato**, richiede che il candidato comprenda alcuni dei principi fondamentali per la pianificazione e la progettazione delle presentazioni. Il candidato dovrà essere in grado di operare in modo efficace ad un livello di competenza superiore a quello di base ed utilizzare l'applicazione di presentazione per produrre ciò che può essere considerato una presentazione avanzata. Il candidato dovrà essere in grado di utilizzare buona parte del potenziale dello strumento di presentazione e di generare delle presentazioni utilizzando formattazioni e tecniche di layout avanzate, e applicando effetti multimediali. Il candidato dovrà essere in grado di creare grafici/diagrammi avanzati e migliorare le presentazioni mediante strumenti di disegno e di elaborazione delle immagini, modificando disegni e immagini. Inoltre il candidato dovrà essere in grado di creare e utilizzare delle macro all'interno del programma di presentazione.

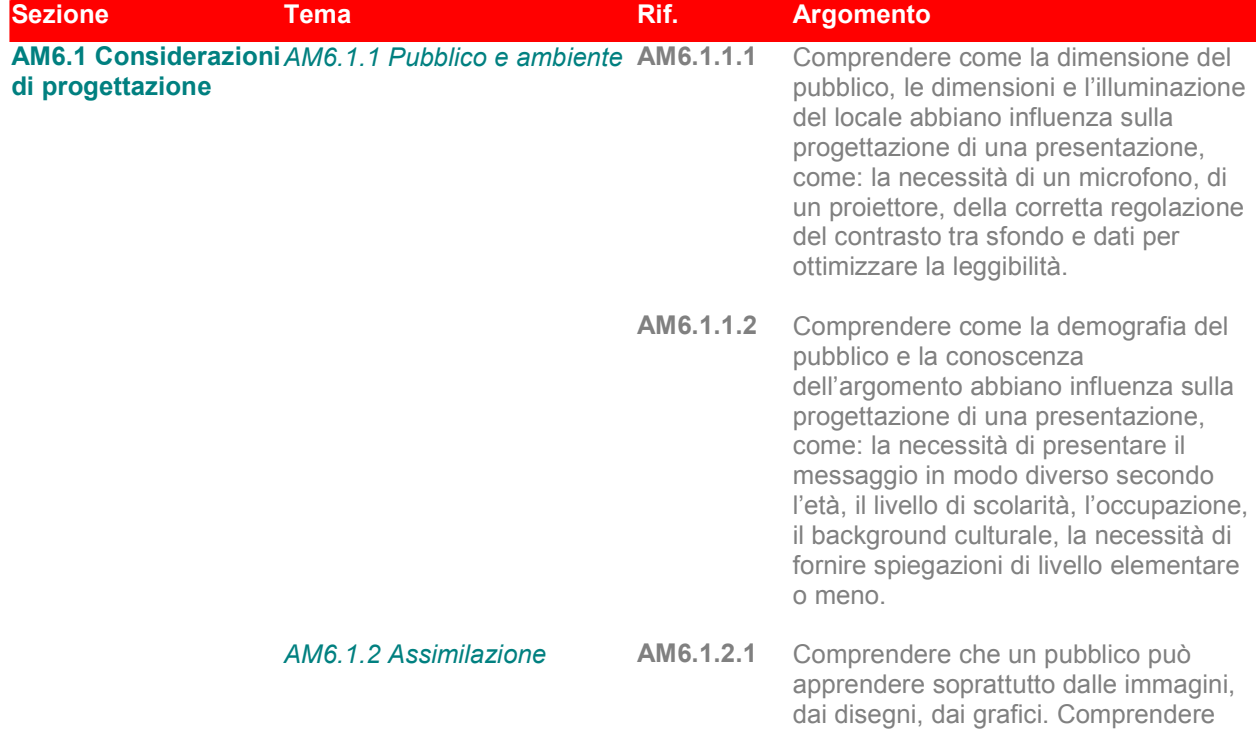

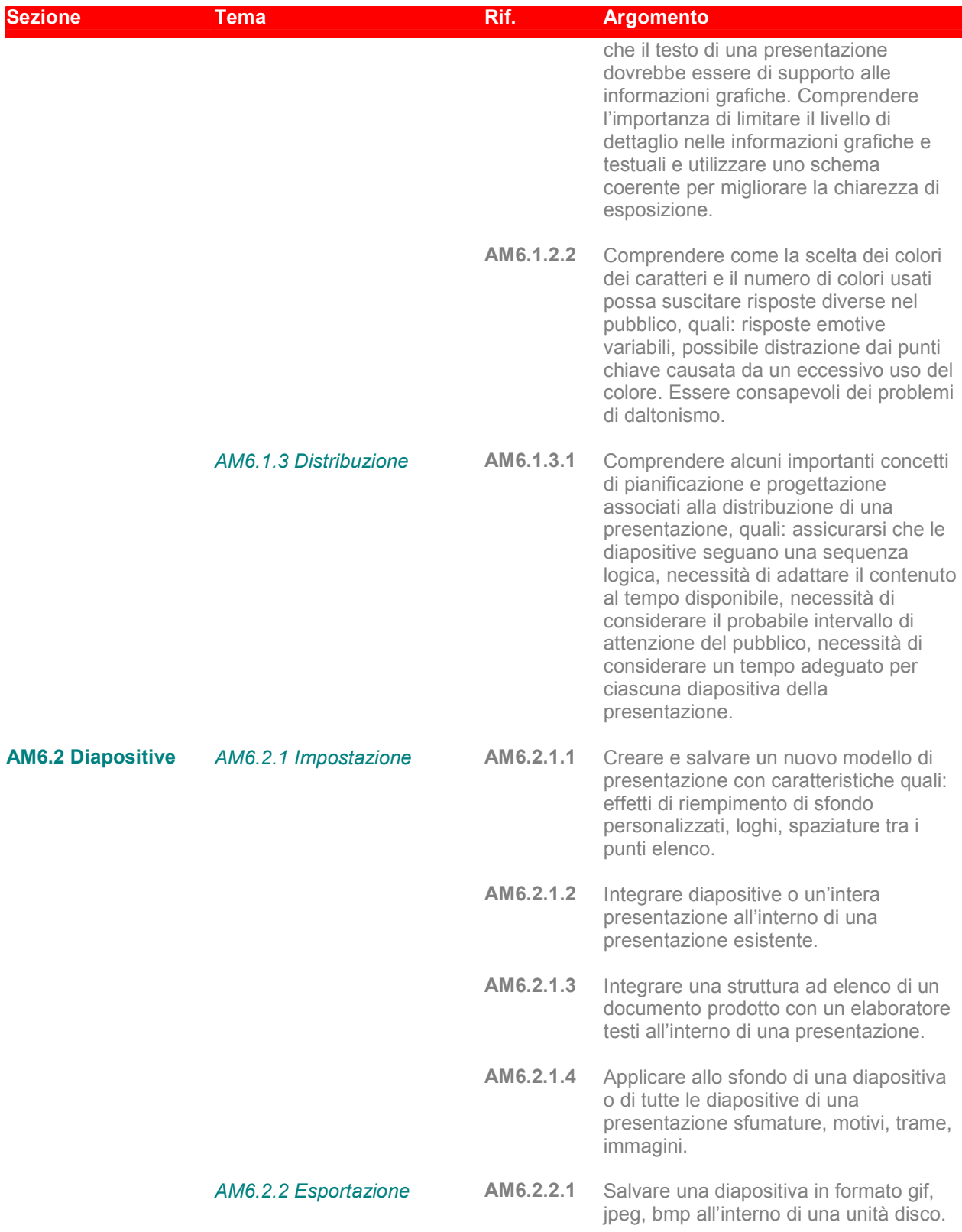

| <b>Sezione</b>                                  | <b>Tema</b>                                         | Rif.      | <b>Argomento</b>                                                                                                    |
|-------------------------------------------------|-----------------------------------------------------|-----------|----------------------------------------------------------------------------------------------------|
| AM6.3 Figure,<br>immagini, oggetti<br>disegnati | AM6.3.1 Manipolazione                               | AM6.3.1.1 | Convertire una figura in un oggetto<br>disegnato.                                                                                                    |
|                                                 |                                                     | AM6.3.1.2 | Raggruppare e separare oggetti<br>disegnati in una diapositiva.                                                                                       |
|                                                 |                                                     | AM6.3.1.3 | Portare avanti e indietro di livello una<br>figura, un'immagine, un oggetto<br>disegnato all'interno di una selezione<br>raggruppata.                 |
|                                                 |                                                     | AM6.3.1.4 | Posizionare orizzontalmente e/o<br>verticalmente una figura, immagine,<br>oggetto disegnato su una diapositiva<br>usando delle coordinate specifiche. |
|                                                 |                                                     | AM6.3.1.5 | Distribuire orizzontalmente e/o<br>verticalmente figure, immagini, oggetti<br>disegnati selezionati su una diapositiva.                               |
|                                                 |                                                     | AM6.3.1.6 | Nascondere elementi grafici dello<br>sfondo in una diapositiva, in diverse<br>diapositive.                                                            |
|                                                 | AM6.3.2 Effetti                                     | AM6.3.2.1 | Applicare un effetto di semi-trasparenza<br>ad una figura, immagine, oggetto<br>disegnato.                                                            |
|                                                 |                                                     | AM6.3.2.2 | Applicare effetti tridimensionali ad un<br>oggetto disegnato.                                                                                         |
|                                                 |                                                     | AM6.3.2.3 | Applicare, riposizionare un'ombra di<br>colore specificato su una figura,<br>immagine, oggetto disegnato.                                             |
|                                                 |                                                     | AM6.3.2.4 | Applicare sfumature, motivi, trame,<br>immagini di riempimento ad un oggetto<br>disegnato di una presentazione.                                       |
|                                                 |                                                     | AM6.3.2.5 | Copiare lo stile di un oggetto e<br>applicarlo ad un altro oggetto.                                                                                   |
|                                                 | AM6.3.3 Elaborazione delle<br>immagini <sup>2</sup> | AM6.3.3.1 | Modificare la profondità di colore di<br>un'immagine, quale: 4 bit, 8 bit, 24 bit.                                                                    |
|                                                 |                                                     | AM6.3.3.2 | Ritagliare e ridimensionare<br>proporzionalmente un'immagine.                                                                                         |
|                                                 |                                                     | AM6.3.3.3 | Ruotare, capovolgere, riflettere<br>un'immagine.                                                                                                    |

 2 Per il tema "Elaborazione delle immagini" potrebbe essere necessario utilizzare un'applicazione secondaria, anche freeware, di elaborazione delle immagini / fotoritocco.

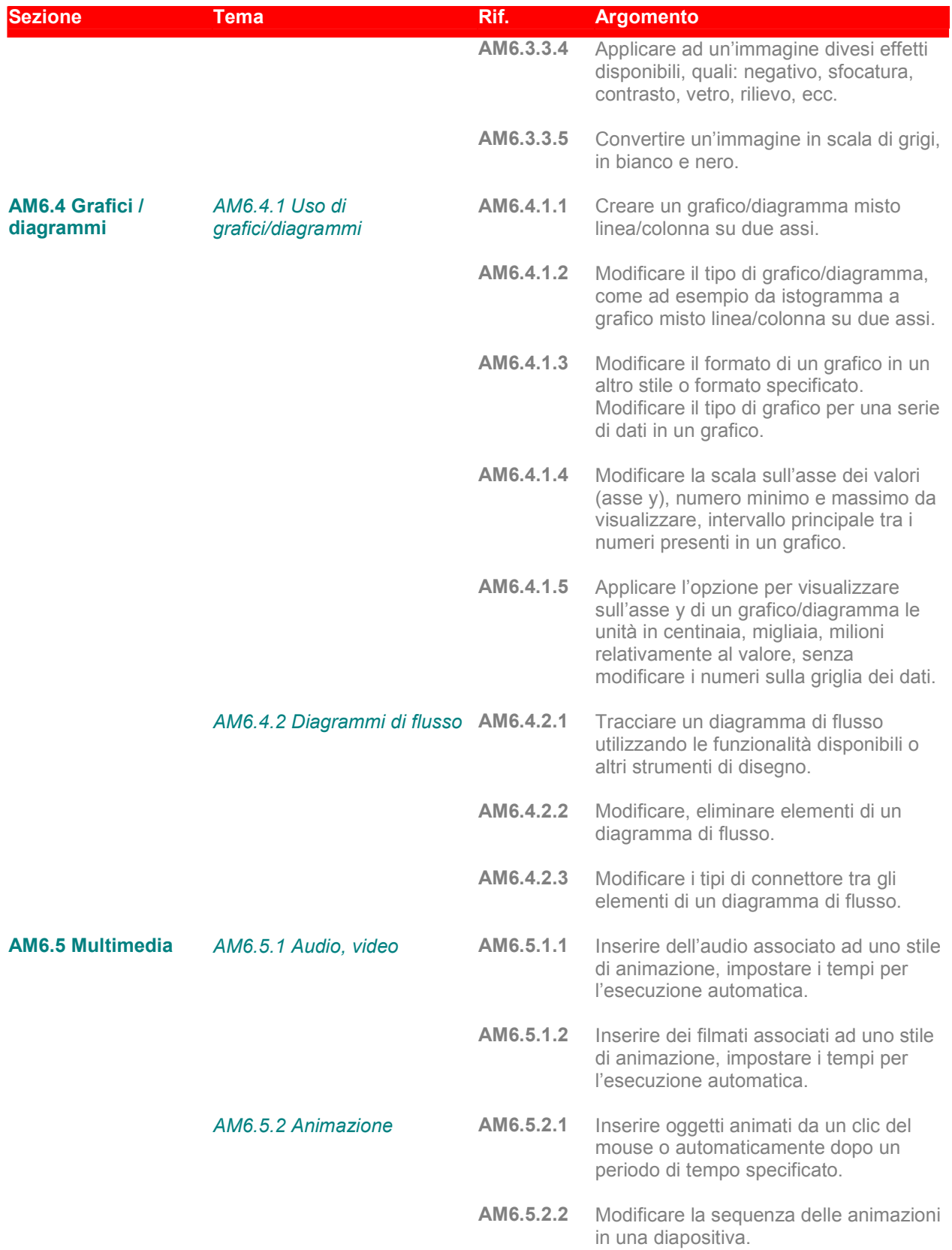

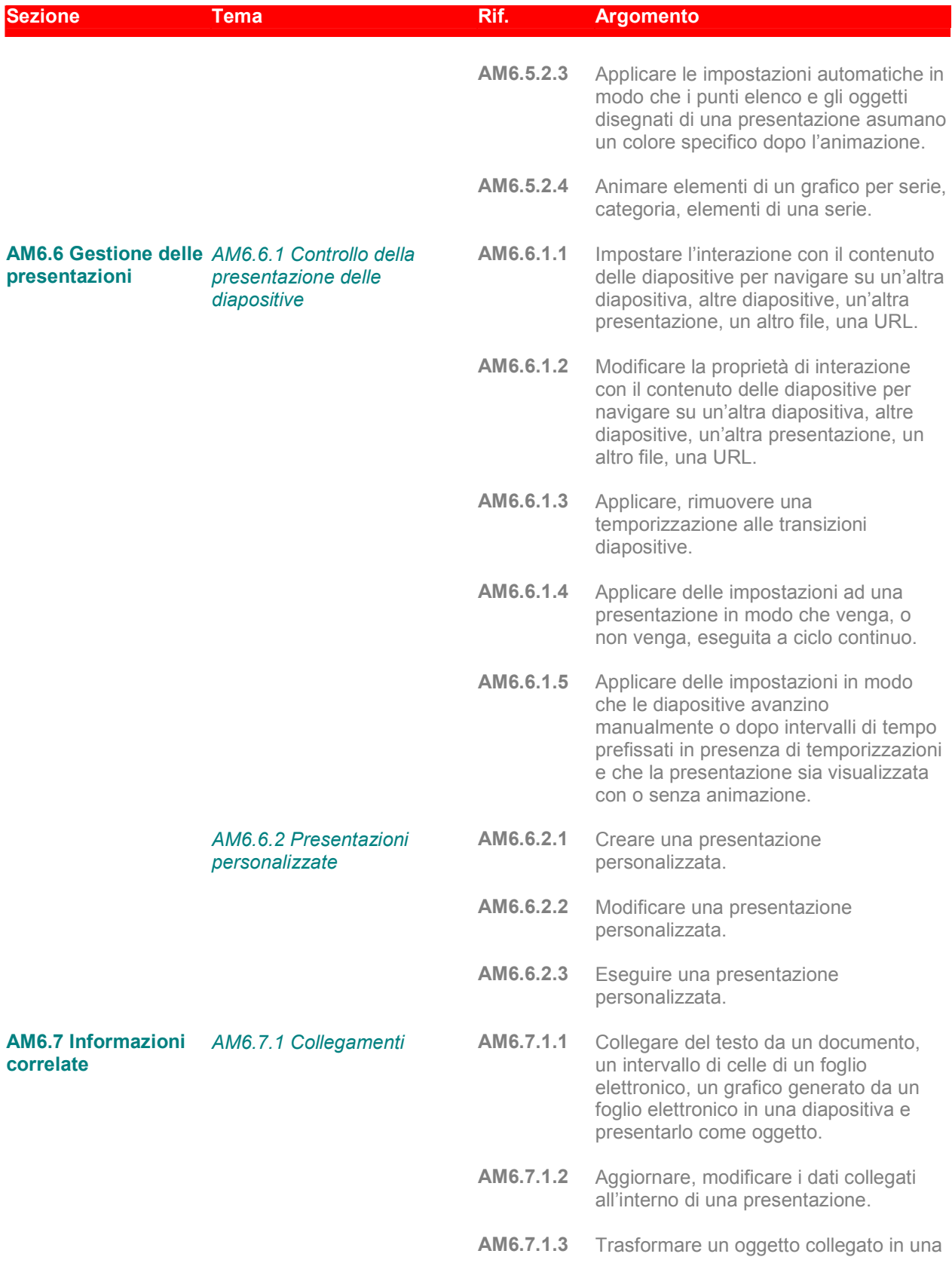

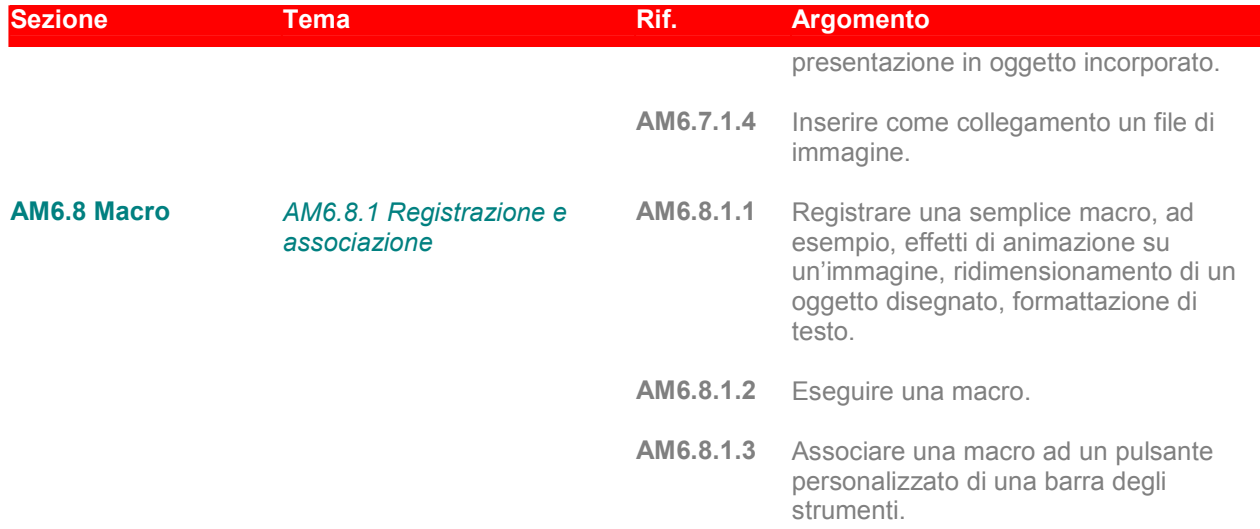